*Пример 2.* Скорость движения материальной точки, график движения которой приведен на рисунке 7, равна  $v = \frac{|v - 2|}{|10 - 4|} = \frac{1}{6}$ 1  $10 - 4$  $\frac{3-2|}{|0-4|} =$  $v = \frac{|3-2|}{|10-4|} = \frac{1}{6}$  MM/C.

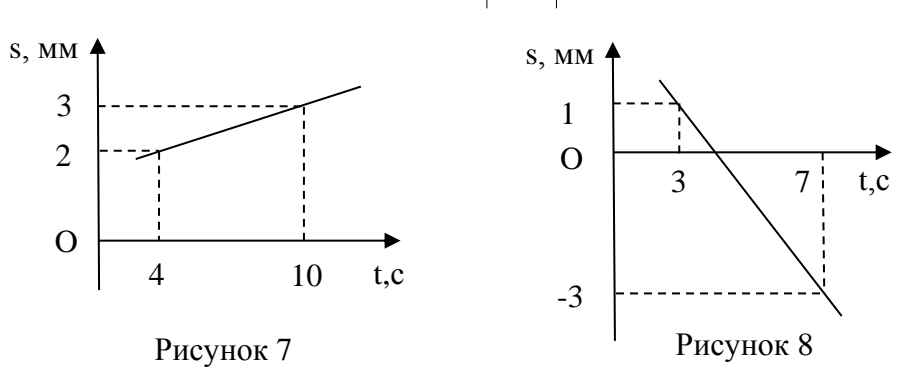

*Упражнение 2.* Найдите скорость движения материальной точки, график движения которой приведен на рисунке 8.

*Ответ:* 1 мм/с.

#### СПИСОК ИСПОЛЬЗОВАННОЙ ЛИТЕРАТУРЫ

1. Золотухин, Ю. П. Один способ введения понятия «график движения материальной точки» / Ю. П. Золотухин, А. С. Арбузов // Формирование готовности будущего учителя математики к работе с одаренными учащимися : сб. материалов Междунар. науч.-практ. конф., Брест, 8–9 апр. 2020 г. / редкол.: Е. П. Гринько [и др.]. – Брест : БрГУ, 2020. – С. 53–56.

### **Н. А. КАЛЛАУР, Е. О. МАКСИМОВИЧ**

Брест, Беларусь, УО «БрГУ имени А. С. Пушкина»

# **РАБОТА С ОДАРЕННЫМИ УЧАЩИМИСЯ ПО МАТЕМАТИКЕ ПОСРЕДСТВОМ ПЛАТФОРМЫ ZOOM В УСЛОВИЯХ ДИСТАНЦИОННОГО ОБУЧЕНИЯ**

Текущая неблагоприятная эпидемиологическая ситуация в мире предполагает переход на дистанционный вид работы многих сфер человеческой деятельности, в том числе и сферы образования. Учителя в своей педагогической деятельности активно и успешно используют разнообразные платформы для осуществления дистанционного образования школьников. Так как дистанционное образование предполагает под собой непосредственную коммуникацию учителя и учащихся не напрямую, а на расстоянии, то учитель должен использовать все свои знания, умения и навыки для того, чтобы у учащихся не возникало трудностей в усвоении изучаемого материала и применении его на практике.

Рассмотрим самую распространенную и достаточно несложную в использовании платформу для осуществления дистанционного образования по математике – Zoom. Данная платформа позволяет проводить занятия в режиме online или же offline. Для учителей она хороша тем, что помогает им не только совершенствовать навыки посредством участия в конференциях, вебинарах или тренингах, но и выстроить грамотную и размеренную работу с самими учащимися. Самый большой плюс данной платформы в том, что ею можно пользоваться как с персонального компьютера, так и с мобильного телефона или планшета. что делает процесс образования достаточно гибким.

С помощью использования Zoom можно проводить не только уроки математики со всеми учащимися, но также и факультативные или стимулирующие занятия по данному предмету с одаренными учащимися с целью создания для них творческой среды, в которой они смогут развивать и совершенствовать свои знания.

Лля того чтобы осуществлять занятия подобного рода с одаренными учащимися, учителю сначала необходимо зарегистрироваться в Zoom и составить расписание занятий, что в дальнейшем позволит учащимся получить уникальные приглашения для каждого отдельно взятого урока. Чтобы учащиеся получили данные приглашения, учителю необходимо их отправить им посредством ссылки.

В ходе самого занятия учитель может проводить аудиоконференцию с учащимися, а также включать демонстрацию экрана своего персонального компьютера или гаджета, которым он пользуется в момент конференции. В момент демонстрации экрана учащиеся будут видеть не учителя, а то, что происходит на рабочем столе его компьютера, в частности заранее подготовленную учителем презентацию или учебный материал по теме занятия.

Для работы с учащимися, в нашем случае с одаренными, в Zoom предусмотрены такие варианты, как «Комментарии», которые подразумевают под собой сообщения в чате; «Доска сообщений» и «Дистанционное управление» необходимы тогда, когда ведется совместная работа с учителем или групповая работа учащихся. Например, учащиеся могут решать уравнения или задачи, выполнять необходимые рисунки к геометрическим задачам посредством включения интерактивной доски. Также на платформе Zoom учитель может записать занятие и позже отправить тем учащимся, которые по некоторым причинам не смогли посетить online-занятие.

Данная платформа позволяет учащимся и учителю контактировать во время занятия посредством микрофона. Например, в ходе решения текстовой задачи повышенного уровня сложности учитель может по очереди вызывать учащихся и залавать им наволяшие вопросы, при этом можно попросить у оппонента включить камеру, что максимально приближает процесс дистанционного образования к классическому пониманию урока.

Вышеперечисленные возможности Zoom можно отнести к плюсам данной платформы, но имеется и ряд минусов. Например, учащиеся младших классов или среднего звена не всегда без помощи родителей смогут самостоятельно разобраться с данной программой, что является дополнительной нагрузкой для родителей. Не у всех учащихся есть персональный компьютер или гаджет с выходом в интернет, камерой и встроенным микрофоном.

Данная платформа для осуществления дистанционного образования больше подходит учащимся 8-11 классов общего среднего образования. Не стоит забывать, что учителю к проведению подобного рода занятий требуется не меньшая подготовка, чем к классическому уроку.

Ничто не заменит непосредственного контакта учителя и учащихся, но совершенствоваться в сфере дистанционного обучения в наши дни необходимо.

#### СПИСОК ИСПОЛЬЗОВАННОЙ ЛИТЕРАТУРЫ

1. Nsportal.ru [Electronic resource]. – Mode of access: [https://nsportal.ru/nachalnaya](https://nsportal.ru/nachalnaya-shkola/distantsionnoe-obuchenie/2021/01/11/)[shkola/distantsionnoe-obuchenie/2021/01/11/r](https://nsportal.ru/nachalnaya-shkola/distantsionnoe-obuchenie/2021/01/11/)ovedenie-urokov-v-zoom. – Date of access: 09.04.2021.

2. Инфоурок [Электронный ресурс]. – Режим доступа:<https://infourok.ru/rekomen> dacii-po-provedeniyu-distancionnogo-uroka-po-matematike-po-programme-zoom-4320250. html. – Дата доступа: 10.04.2021.

## **M. П. КОНЦЕВОЙ**

Беларусь, Брест, УО «БрГУ имени А. С. Пушкина»

# **LOGICA: ЯЗЫК РАЗВИТИЯ ЛОГИКО-АЛГОРИТМИЧЕСКОГО МЫШЛЕНИЯ МАТЕМАТИЧЕСКИ ОДАРЕННЫХ УЧАЩИХСЯ**

Язык логического программирования Logica представлен в апреле 2021 г. [1]. Logica предназначен для манипулирования данными на основе синтаксиса логического программирования при написании запросов в форме набора логических утверждений. Logica предоставляет более высокий уровень абстракций, что позволяет чисто логическими средствами избавиться от необходимости написания громоздких цепочек, которые неочевидны для восприятия, мешают повторному использованию частей запроса. Logica позволяет компоновать программы из небольших, понятных и доступных для повторного использования логических блоков, которые номинативно связываются и группируются в пакеты, доступные в составе других проектов. Logica повышает эффективность работы, расширяя классический синтаксис логического программирования с помощью агрегации, отсюда и происхождение название языка: Logica = Logic + Aggregation. Агрегация в работе с логическими выражениями реализует в среде Logica новые инструменты развития логико-алгоритмического мышления учащихся, которые могут и должны быть использованы в учебном процессе с одаренными учащимися. Способствует использованию Logica в образовательных целях и то, что язык является open source проектом (https://github.com/EvgSkv/logica), приветствующим участие всех в развитии функциональности языка. Несмотря на новизну языка, уже разработано и доступно понятное (и логичное) справочное руководство для желающих изучать Logica [2]. Логическое программирование на основе языка Logica может способствовать усвоению учащимися связи математики, логики, информатики и языка на фундаментальном уровне.

#### СПИСОК ИСПОЛЬЗОВАННОЙ ЛИТЕРАТУРЫ

1. Logica: organizing your data queries, making them universally reusable and fun [Electronic resource]. – Mode of access: [https://opensource.googleblog.com/2](https://opensource.googleblog.com/)021/04/logicaorganizing-your-data-queries.html. – Date of access: 12.04.2021.

2. fun [Electronic resource]. – Mode of access: [https://colab.research.google.](https://colab.research.google/)com/ github/EvgSkv/logica/blob/main/tutorial/Logica\_tutorial.ipynb. – Date of access: 12.04.2021.